# Tema 6: Ingeniería del conocimiento y metaintérpretes

José A. Alonso Jiménez

Jose-Antonio.Alonso@cs.us.es http://www.cs.us.es/∼jalonso

Dpto. de Ciencias de la Computación e Inteligencia Artificial

Universidad de Sevilla

Arquitectura de los SBC

• Arquitectura de los SBC (Poole-98 p. 200)

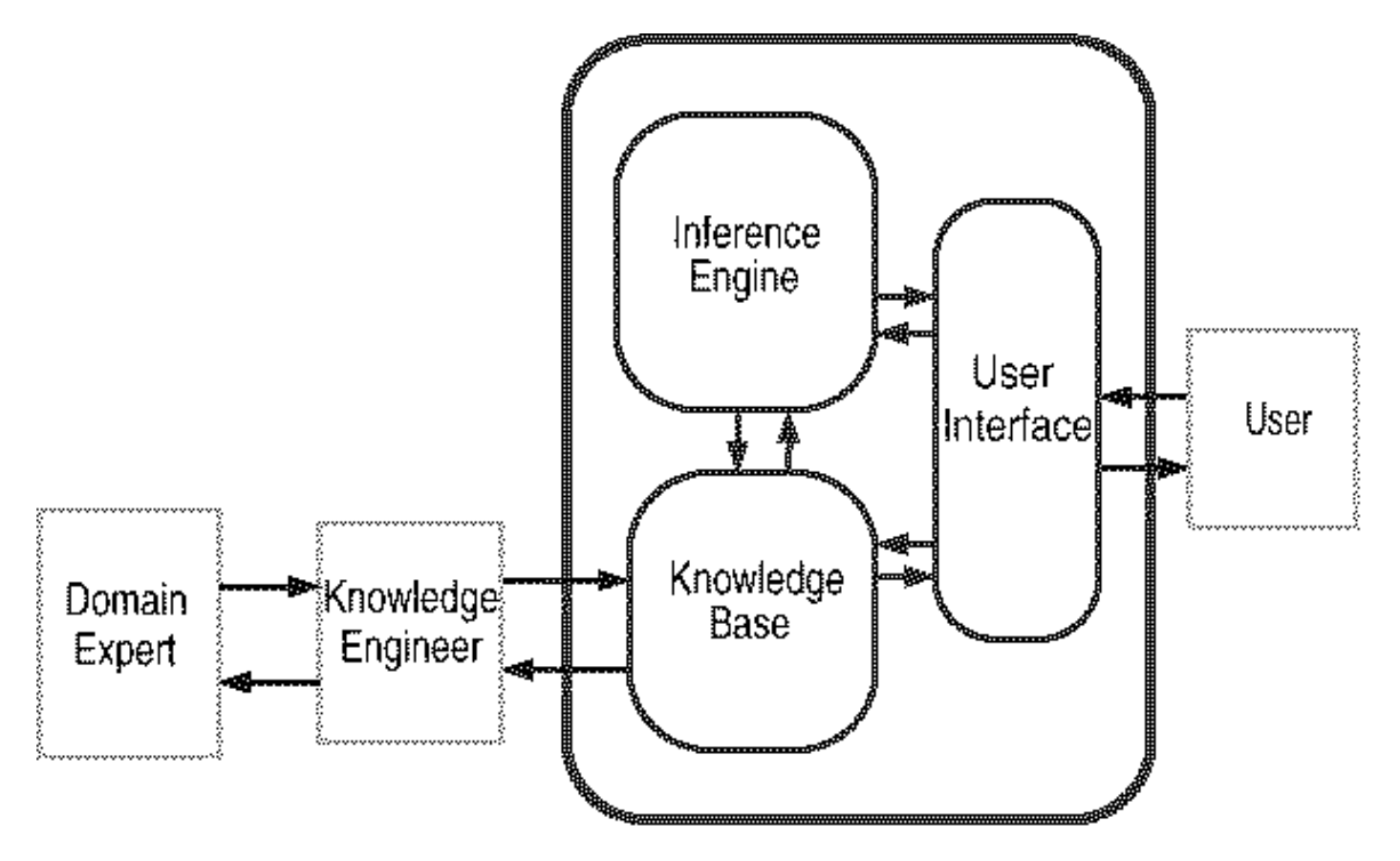

### Ejemplo de BC objeto

• El sistema eléctrico (Poole-98 p. 16)

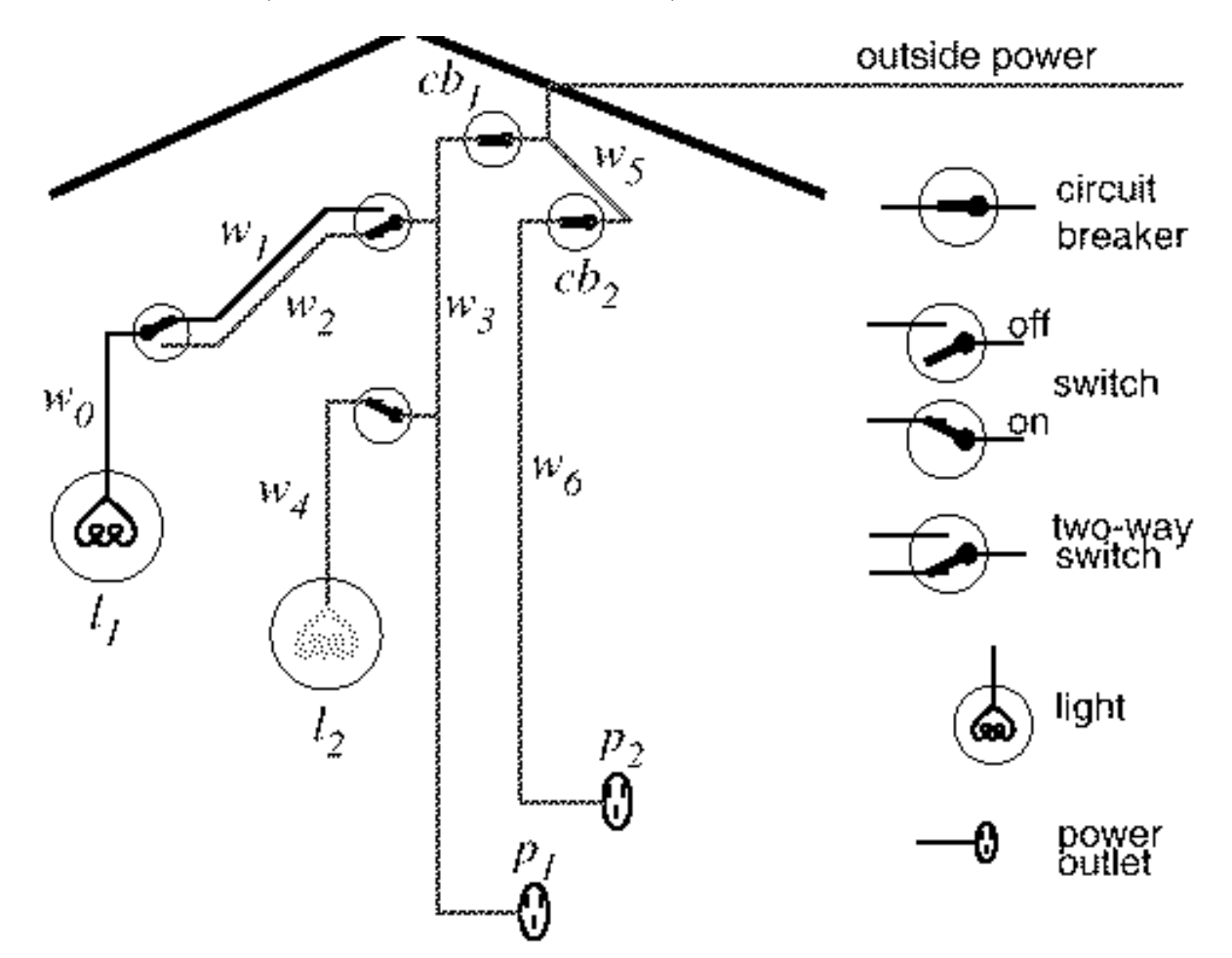

### Ejemplo de BC objeto

- <sup>①</sup> Ejemplo de BC objeto: i electrica.pl
	- Operadores
		- $:$  op(1100, xfx,  $\left\langle -\right\rangle$ ).
		- $:$  op(1000, xfy,  $k$ ).
	- ✉ luz(?L) se verifica si L es una luz  $luz(11)$  <- verdad.  $luz(12)$  <- verdad.
	- $\bullet$  abajo(?I) se verifica si el interruptor I está hacia abajo abajo $(i1)$  <- verdad.
	- arriba(?I) se verifica si el interruptor I está hacia arriba  $arriba(i2)$  <- verdad.  $arriba(i3)$  <- verdad.
	- $\bullet$  esta bien(?X) se verifica si la luz (o cortacircuito) X está bien.

```
esta_bien(11) <- verdad.
esta bien(12) <- verdad.
esta_bien(cc1) <- verdad.
esta_bien(cc2) <- verdad.
```
### Ejemplo de BC objeto

• conectado(?D1,?D2) se verifica si los dispositivos D1 y D2 está conectados (de forma que puede fluir la corriente eléctrica de D2 a D1)

conectado(l1,c0) <- verdad.

- $conectado (c0, c1)$  <-  $arriba (i2)$ .
- $conectado(cl, c2)$  <-  $abaio(i2)$ .
- $conectado(cl, c3)$  <-  $arriba(i1)$ .
- $conectado(c2, c3)$  <-  $abaio(ii)$ .
- $conectado(12, c4)$  <- verdad.
- $conectado(c4, c3) \leftarrow arriba(i3)$ .
- conectado(e1,c3) <- verdad.
- $conectado(c3,c5)$  <- esta bien(cc1).
- conectado(e2,c6) <- verdad.

 $conectado( c6, c5) < - esta_bien( c c2).$ 

conectado(c5,entrada) <- verdad.

• tiene corriente(?D) se verifica si el dispositivo D tiene corriente

tiene\_corriente(D) <- conectado(D,D1) & tiene\_corriente(D1). tiene corriente(entrada) <- verdad.

 $\bullet$  esta encendida $(2L)$  se verifica si la luz L está encendida

```
esta_encendida(L) <- luz(L) & esta_bien(L) & tiene_corriente(L).
```
## Metaintérprete simple

• Sesión

```
?- prueba(esta_encendida(X)).
X = 12 ;
No
```
- Metaintérprete simple
	- ✉ prueba(+O) se verifica si el objetivo O se puede demostrar a partir de la BC objeto

```
prueba(verdad).
prueba((A \& B)) :-
   prueba(A),
   prueba(B).
prueba(A) :-
   (A \leftarrow B),
   prueba(B).
```
# Metaintéprete ampliado

- Ampliación del lenguaje base:
	- ✉ Disyunciones: A ; B
	- Predicados predefinidos: is,  $\leq$ , ...
- **•** Operadores
	- $:$  op(1100, xfx,  $\left\langle -\right\rangle$ ). :- op(1000, xfy, [&,;]).
- <sup>①</sup> Ejemplo de BC ampliada

 $vecino(X,Y) \leftarrow Y$  is  $X-1$ ;  $Y$  is  $X+1$ .

### $\bullet$  Sesión

```
?- prueba(vecino(2,3)).
Yes
?- prueba(vecino(3,2)).
Yes
```
# Metaintéprete ampliado

### • Metaintéprete ampliado

✉ prueba(+O) se verifica si el objetivo O se puede demostrar a partir de la BC objeto (que puede contener disyunciones y predicados predefinidos)

```
prueba(verdad).
prueba((A \& B)) :-
   prueba(A),
   prueba(B).
prueba((A ; B)) :-
   prueba(A).
prueba((A ; B)) :-
   prueba(B).
prueba(A) :-
   predefinido(A),
   A.
prueba(A) :-
   (A \leftarrow B),
   prueba(B).
```
✉ predefinido(+O) se verifica si O es un predicado predefinido predefinido((X is Y)).  $predefinido((X < Y))$ 

# Metaintérprete con profundidad acotada

- Metaintérprete con profundidad acotada
	- prueba pa(+0,+N) es verdad si el objetivo 0 se puede demostrar con profundidad N como máximo

```
prueba_pa(verdad,_N).
prueba_pa((A & B), N) :-prueba_pa(A,N),
   prueba_pa(B,N).
prueba_pa(A,N) :-
   N \geq 0,
   N1 is N-1,
   (A \leftarrow B),
   prueba_pa(B,N1).
```
# Metaintérprete con profundidad acotada

### • Ejemplo

```
numero(0) <- verdad.
numero(s(X)) \leftarrow numero(X).
```
### $\bullet$  Sesión

```
?- prueba_pa(numero(N), 3).
N = 0 :
N = S(0) ;
N = s(s(0));
N = s(s(s(0)));
No?- prueba_pa(numero(s(s(0))),1).
```

```
No
```

```
?- prueba_pa(numero(s(s(0))), 2).
Yes
```
# Metaintérprete con profundidad acotada

### **•** Segundo ejemplo

```
✉ Programa
```

```
hermano(X, Y) <- hermano(Y, X).
hermano(b,a) <- verdad.
• Sesión
?- prueba(hermano(a,X)).
ERROR: Out of local stack
?- prueba_pa(hermano(a,X),1).
X = b:
No
?- prueba_pa(hermano(X,Y),1).
X = a Y = b :
X = b Y = a:
No
?- prueba_pa(hermano(a,X),2).
X = b ;
No
?- prueba_pa(hermano(a,X),3).
X = b ;
X = b:
No
```
- Planteamiento del problema: Aportación del conocimiento de los usuarios cuando:
	- ✉ No conocen las interioridades del sistema
	- ✉ No son expertos en el dominio
	- No concocen qué información es importante
	- ✉ Poseen informaci´on esencial del caso particular del problema
- Funciones del sistema:
	- Determinar qué información es importante
	- Preguntar al usuario sobre dicha información
- Tipos de objetivos:
	- No preguntable
	- ✉ Preguntable no–preguntado
	- ✉ Preguntado

- Preguntas elementales:
	- Son objetivos básicos (sin variables)
	- Las respuestas son "sí" o "no"
	- ✉ Se plantean si son importantes, preguntables y no preguntadas
	- ✉ El sistema almacena la respuesta

 $\bullet$  Ejemplo: Modificación de i electrica.pl

```
preguntable(arriba(_)).
preguntable(abajo(_)).
```
### $\bullet$  Sesión

```
?- prueba_p(esta_encendida(L)).
¿Es verdad arriba(i2)? (si/no)
|: si.
¿Es verdad arriba(i1)? (si/no)
|: no.
¿Es verdad abajo(i2)? (si/no)
|: no.
¿Es verdad arriba(i3)? (si/no)
|: si.
L = 12 ;
```

```
No
```

```
?- listing(respuesta).
respuesta(arriba(i2), si).
respuesta(arriba(i1), no).
respuesta(abajo(i2), no).
respuesta(arriba(i3), si).
Yes
```

```
?- retractual(respuesta(\_,\_)).
Yes
```

```
?- prueba_p(esta_encendida(L)).
¿Es verdad arriba(i2)? (si/no)
|: si.
¿Es verdad arriba(i1)? (si/no)
|: si.
L = 11 ;
¿Es verdad abajo(i2)? (si/no)
|:
```
- Metaintérprete con preguntas
	- ✉ prueba p(+O) se verifica si el objetivo O se puede demostrar a partir de la BC objeto y las respuestas del usuario

```
prueba_p(verdad).
prueba_p((A & B)) :-
   prueba_p(A),
   prueba_p(B).
prueba_p(G) :-
   preguntable(G),
   respuesta(G,si).
prueba_p(G) :-
   preguntable(G),
   no_preguntado(G),
   pregunta(G,Respuesta),
   assert(respuesta(G,Respuesta)),
   Respuesta=si.
prueba_p(A) :-
   (A \leftarrow B),
   prueba_p(B).
```
- ✉ respuesta(?O,?R) se verifica si la respuesta al objetivo O es R. [Se a˜nade dinámicamente a la base de datos
	- :- dynamic respuesta/2.
- ✉ no preguntado(+O) es verdad si el objetivo O no se ha preguntado

```
no_preguntado(O) :-
   not(respuesta(0,).
```
• pregunta(+0, -Respuesta) pregunta 0 al usuario y éste responde la Respuesta

```
pregunta(O,Respuesta) :-
   escribe_lista(['; Es verdad ', 0,'? (si/no)']),
   read(Respuesta).
```
✉ escribe lista(+L) escribe cada uno de los elementos de la lista L

```
escribe lista([]) :- nl.
escribe lista([X|L]) :-
  write(X),
   escribe_lista(L).
```
- <sup>①</sup> Consulta sobre relaciones funcionales
	- ✉ Ejemplo: edad(P,N)
- <sup>①</sup> Forma de la consulta:
	- Menús
	- ✉ Texto de formato libre
- <sup>①</sup> Preguntas generales

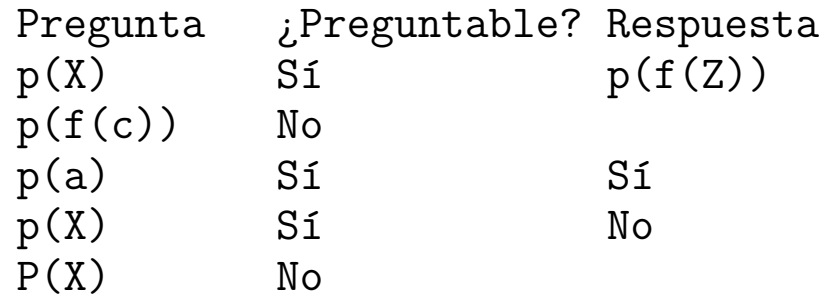

# Explicación

- Necesidad del sistema de justificar sus respuestas
- Uso en explicación y depuración
- Tipos de explicaciones:
	- $\bullet$  Preguntar Cómo se ha probado un objetivo
	- Preguntar PORQUÉ plantea una consulta
	- Preguntar PORQUÉ NO se ha probado un objetivo
- $\bullet$  Preguntas CÓMO
	- $\bullet$  El usuario puede preguntar  $C<sub>OMO</sub>$  ha probado el objetivo q
	- ✉ El sistema muestra la instancia de la regla usada
	- $q := p1, \ldots, pn$ .
	- El usuario puede preguntar Cómo i para obtener la regla usada para probar pi
- El comando Cómo permite descender en el árbol de prueba

## Metaintérprete con árbol de prueba

```
?- [meta_con_explicacion_arbol, i_electrica].
Yes
?- prueba_con_demostracion(esta_encendida(L),T).
L = 12T = \text{si}(\text{esta\_encendida}(12),
        (si(luz(12), verdad) &
         si(esta_bien(l2), verdad) &
         si(tiene_corriente(l2),
              (si(conectado(l2, c4), verdad) &
              si(tiene corriente(c4),
                   (si(conectado(c4, c3),
                        si(arriba(i3), verdad)) &
                    si(tiene_corriente(c3),
                        (si(conectado(c3, c5),
                             si(esta_bien(cc1), verdad)) &
                         si(tiene_corriente(c5),
                             (si(conectado(c5, entrada), verdad) &
                             si(tiene_corriente(entrada), verdad)))))))))))) ;
```
No

## Metaintérprete con árbol de prueba

#### Metaintérprete con árbol de prueba

• prueba\_con\_demostracion(+0,?A) es verdad si A es un árbol de prueba del objetivo 0

```
prueba_con_demostracion(verdad,verdad).
prueba_con_demostracion((A & B),(AA & AB)) :-
   prueba_con_demostracion(A,AA),
   prueba_con_demostracion(B,AB).
prueba_con_demostracion(O,si(O,AB)) :-
   (0 \leftarrow B),
   prueba_con_demostracion(B,AB).
```
# Metaintérprete con Cómo

```
?- [meta_con_explicacion_como, i_electrica].
Yes
?- prueba_con_como(esta_encendida(L)).
esta encendida(12):-
   1: luz(l2)
   2: esta bien(12)3: tiene_corriente(l2)
|: 3.
tiene_corriente(l2) :-
   1: conectado(l2, c4)
   2: tiene corriente(c4)
|: 2.tiene_corriente(c4) :-
   1: conectado(c4, c3)
   2: tiene corriente(c3)
|: 1.
conectado(c4, c3) :-
   1: arriba(i3)
|: 1.arriba(i3) es un hecho
L = 12 ;
No
```
# Metaintérprete con Cómo

- Metaintérprete con Cómo
	- prueba con como (+0) significa probar el objetivo 0 a partir de la BC objeto y navegar por su árbol de prueba mediante preguntas Cómo

```
prueba_con_como(O) :-
   prueba_con_demostracion(O,A),
   navega(A).
```
 $\bullet$  navega(+A) significa que se está navegando en el árbol A

```
navega(si(A,verdad)) :-
    escribe_lista([A,' es un hecho']).
n \neq s (si(A,B)) :-
    B \leftarrow verdad,
    escribe_lista([A, ' : -']),
    \text{escribe\_cuerpo}(B,1,-),
    read(Orden),
    interpreta_orden(Orden,B).
```
# Metaintérprete con Cómo

✉ escribe lista(+L) escribe cada uno de los elementos de la lista L

```
escribe lista([]) :- nl.
escribe_lista([X|L]) :-
   write(X),
   escribe_lista(L).
```
✉ escribe cuerpo(+B,+N1,?N2) es verdad si B es un cuerpo que se va a escribir, N1 es el número de átomos antes de la llamada a B y N2 es el número de átomos después de la llamada a B

```
escribe_cuerpo(verdad,N,N).
escribe_cuerpo((A & B), N1, N3) :-
   escribe_cuerpo(A,N1,N2),
   escribe_cuerpo(B,N2,N3).
\text{escribe\_cuerpo}(\text{si}(H,{}_-),N,N1) :-
   escribe_lista([' ',N,': ',H]),
   N1 is N+1.
```
# Metaintérprete con CÓMO

• interpreta\_orden(+0rden,+B) interpreta la Orden sobre el cuerpo B

```
interpretaįorden(N, B):-
   integer(N),
   nth(B,N,E),
   n \alphavega(E).
```
• nth(+E,+N,?A) es verdad si A es el N-ésimo elemento de la estructura E

```
nth(A,1,A) :-
   not((A = (_{-, -}))).nth((A&),1,A).
nth((\_kB), N,E) :-
   N>1,
   N1 is N-1,
   nth(B,N1,E).
```
**• Ejemplo: Modificación de i electrica.pl** 

```
preguntable(arriba(_)).
preguntable(abajo(_)).
```
### $\bullet$  Sesión

```
?- [meta_con_explicacion_porque, i_electrica_con_preguntas].
Yes
```

```
?- prueba_con_porque(esta_encendida(L)).
¿Es verdad arriba(i2)? (si/no/porque)
|: porque.
Se usa en: conectado(c0, c1) \leq arriba(i2).
¿Es verdad arriba(i2)? (si/no/porque)
|: porque.
Se usa en: tiene_corriente(c0) <- conectado(c0, c1) & tiene_corriente(c1).
¿Es verdad arriba(i2)? (si/no/porque)
|: porque.
Se usa en: tiene_corriente(11) <- conectado(11, c0) & tiene_corriente(c0).
```

```
¿Es verdad arriba(i2)? (si/no/porque)
|: porque.
Se usa en: esta_encendida(11) <- luc(11) & esta_bien(11) & tiene_corriente(11).
¿Es verdad arriba(i2)? (si/no/porque)
|: porque.
Porque esa fue su pregunta!
¿Es verdad arriba(i2)? (si/no/porque)
|: si.
¿Es verdad arriba(i1)? (si/no/porque)
|: porque.
Se usa en: conectado(c1, c3) \leq arriba(i1).
¿Es verdad arriba(i1)? (si/no/porque)
|: no.
¿Es verdad abajo(i2)? (si/no/porque)
|: no.
¿Es verdad arriba(i3)? (si/no/porque)
|: porque.
Se usa en: conectado(c4, c3) <- arriba(i3).
¿Es verdad arriba(i3)? (si/no/porque)
|: si.
L = 12 ;
N<sub>O</sub>
```
- Ejemplo 2
	- Base de conocimiento
	- $\le -$  a1 & a2 & a3.  $\overline{a}$ a1  $\le$  - a11 & a12.  $a11 \leftarrow$  verdad.  $a12 \leftarrow$  verdad.  $a3 \le -a31 \& a32.$  $a31 \leftarrow$  verdad.
	- $a32 \leftarrow$  verdad.

```
preguntable(a2).
```
 $\bullet$  Sesión

```
% prueba_cpa = prueba_con_porque_aux
```

```
?- trace(prueba_cpa, [call, exit]).
Yes
```

```
?- prueba_con_porque(a).
Call: 8) prueba_cpa(a, [])
Call: 9) prueba_cpa((a1&a2&a3), [(a<-a1&a2&a3)])
Call:10) prueba_cpa(a1, [(a<-a1&a2&a3)])
Call:11) prueba_cpa((a11&a12), [(a1<-a11&a12), (a<-a1&a2&a3)])
Call:12) prueba_cpa(a11, [(a1<-a11&a12), (a<-a1&a2&a3)])
Call:13) prueba_cpa(verdad, [(a11<-verdad), (a1<-a11&a12), (a<-a1&a2&a3)])
Exit:13) prueba_cpa(verdad, [(a11<-verdad), (a1<-a11&a12), (a<-a1&a2&a3)])
Exit:12) prueba_cpa(a11, [(a1<-a11&a12), (a<-a1&a2&a3)])
Call:12) prueba_cpa(a12, [(a1<-a11&a12), (a<-a1&a2&a3)])
Call:13) prueba_cpa(verdad, [(a12<-verdad), (a1<-a11&a12), (a<-a1&a2&a3)])
Exit:13) prueba_cpa(verdad, [(a12<-verdad), (a1<-a11&a12), (a<-a1&a2&a3)])
Exit:12) prueba_cpa(a12, [(a1<-a11&a12), (a<-a1&a2&a3)])
Exit:11) prueba_cpa((a11&a12), [(a1<-a11&a12), (a<-a1&a2&a3)])
Exit:10) prueba\_cpa(a1, [(a<-a1ka2ka3)])Call:10) prueba_cpa((a2&a3), [(a<-a1&a2&a3)])
```
Call:11)  $prueba\_cpa(a2, [(a<-a1ka2ka3)])$ 

```
¿Es verdad a2? (si/no/porque)
|: porque.
Se usa en:
   a < -a1 &a2 ka3.¿Es verdad a2? (si/no/porque)
|: porque.
Porque esa fue su pregunta!
¿Es verdad a2? (si/no/porque)
|: si.
```

```
Exit:11) prueba\_cpa(a2, [(a<-a1&a2&a3)])Call:11) prueba cpa(a3, [(a<-a1&a2&a3)])
Call:12) prueba_cpa((a31&a32), [(a3<-a31&a32), (a<-a1&a2&a3)])
Call:13) prueba_cpa(a31, [(a3<-a31&a32), (a<-a1&a2&a3)])
Call:14) prueba_cpa(verdad, [(a31<-verdad), (a3<-a31&a32), (a<-a1&a2&a3)])
Exit:14) prueba_cpa(verdad, [(a31<-verdad), (a3<-a31&a32), (a<-a1&a2&a3)])
Exit:13) prueba cpa(a31, [(a3 <- a31 & a32), (a <- a1 & a2 & a3)]Call:13) prueba_cpa(a32, [(a3<-a31&a32), (a<-a1&a2&a3)])
Call:14) prueba_cpa(verdad, [(a32<-verdad), (a3<-a31&a32), (a<-a1&a2&a3)])
Exit:14) prueba cpa(verdad, [(a32< -v</math>erdad), (a3< -a31&a32), (a< -a1&a2&a3)]Exit:13) prueba_cpa(a32, [(a3<-a31&a32), (a<-a1&a2&a3)])
Exit:12) prueba_cpa((a31&a32), [(a3<-a31&a32), (a<-a1&a2&a3)])
Exit:11) prueba\_cpa(a3, [(a<-a1ka2ka3)])Exit:10) prueba\_cpa((a2ka3), [(a<-a1ka2ka3)])Exit: 9) prueba_cpa((a1&a2&a3), [(a<-a1&a2&a3)])
Exit: 8) prueba_cpa(a, [])
```
Yes

- Metaintérprete con PORQUÉ  $\bullet$ 
	- · prueba\_con\_porque(+0) significa probar el objetivo 0, con las respuestas del usuario, permitiéndole preguntar PORQUÉ se le plantean preguntas

```
prueba_con_porque(0) :-
   prueba_con_porque_aux(0,[]).
```
✉ prueba con porque aux(+O,+Antecesores) se verifica si O es probable con la lista de Antecesores

[Pregunta al usuario y le permite preguntar PORQUÉ ]

```
prueba_con_porque_aux(verdad,_).
prueba_con_porque_aux((A & B), Antecesores) :-
   prueba_con_porque_aux(A,Antecesores),
   prueba_con_porque_aux(B,Antecesores).
prueba_con_porque_aux(O,_) :-
   preguntable(O),
   respuesta(O,si).
prueba_con_porque_aux(O,Antecesores) :-
   preguntable(O),
   no_preguntado(O),
   pregunta(O,Respuesta,Antecesores),
   assert(respuesta(O,Respuesta)),
   Respuesta=si.
prueba_con_porque_aux(A,Antecesores) :-
   (A \leftarrow B).
   prueba_con_porque_aux(B,[(A <- B)|Antecesores]).
```

```
✉ pregunta(+O,-Respuesta,+Antecesores) pregunta al usuario, en el contexto dado por
    los Antecesores, la cuestión 0 y éste responde la Respuesta
    pregunta(O,Respuesta,Antecesores) :-
       escribe_lista(['; Es verdad ',0,'? (si/no/porque)']),
       read(Replica),
       interpreta(O,Respuesta,Replica,Antecesores).
   ✉ interpreta(+O,?Respuesta,+Replica,+Antecesores)
    interpreta(_,Replica,Replica,_) :-
       Replica \setminus == porque.
    interpreta(O,Respuesta,porque,[Regla|Reglas]):-
       write('Se usa en:'), nl,
       escribe_regla(Regla),
       pregunta(O,Respuesta,Reglas).
    interpreta(O,Respuesta,porque,[]):-
       write('Porque esa fue su pregunta!'), nl,
       pregunta(O,Respuesta,[]).
   ✉ escribe regla(Regla)
    escribe_regla((A \leftarrow B)) :-
       escribe_lista([' ',A, ' <- ']),
       escribe_cuerpo(B).
PL 2004–05 C_{\text{C}}I_{\text{A}} Ingeniería del conocimiento y metaintérpretes 6.34
```

```
• escribe_cuerpo(C)
```

```
escribe_cuerpo((A & B)) :-
   \text{escribe\_lista}([\text{'} \text{ }, A, ' \& \text{'}]),escribe_cuerpo(B).
escribe_cuerpo(A) :-
   not(A = (\_B \& \_C)),\text{escribe\_lista}([\text{'} \text{ }, A, '.']).
```
- $\bullet$  Utilidad de saber porqué el sistema plantea una pregunta:
	- ✉ Aumenta la confianza del usuario
	- Ayuda al ingeniero del conocimiento en la optimización de las preguntas realizadas por el sistema
	- ✉ Una pregunta irrelevante puede manifestar la existencia de problemas en el sistema
	- ✉ El usuario puede usar el sistema para aprender

### Depuración de bases de conocimiento

- · Tipos de errores no sintácticos
	- $\bullet$  Respuestas incorrectas
	- Respuestas perdidas
	- $\bullet$  Bucle infinito
	- Preguntas irrelevantes

## Depuración de bases de conocimiento

#### Depuración de respuestas incorrectas

- ✉ Una respuesta incorrecta es una respuesta computada que es falsa en la interpretación deseada
- Una respuesta incorrecta implica la existencia de una cláusula de la BC que es falsa en la interpretación deseada (o que el sistema de razonamiento es inadecuado)
- Si q es falsa en la interpretación deseada, existe una demostración de q usando q  $:$   $p1, \ldots, pn$ . Entonces
	- 1. alguna pi es falsa (y se depura), o
	- 2. todas las pi son verdaderas (y la cláusula es falsa)

## Depuración de respuestas incorrectas

### • Ejemplo

· BC errónea: en i\_electrica.pl cambiar la cláusula  $conectado (c1, c3) \leftarrow arriba(i1).$ por la cláusula errónea  $conectado (c1, c3) \leftarrow arriba (i3).$ 

### Depuración de respuestas incorrectas

 $\bullet$  Depuración de respuesta errónea con el metaintérprete con Cómo

```
?- prueba_con_como(esta_encendida(L)).
esta encendida(11) :-
   1: luz(l1)
   2: esta_bien(l1)
   3: tiene_corriente(l1)
|: 3.
tiene_corriente(l1) :-
   1: conectado(l1, c0)
   2: tiene_corriente(c0)
|: 2.tiene_corriente(c0) :-
   1: conectado(c0, c1)
   2: tiene corriente(c1)
|: 2.tiene_corriente(c1) :-
   1: conectado(c1, c3)
   2: tiene_corriente(c3)
|: 1.
conectado(c1, c3) :-
   1: arriba(i3)
```
## **Bibliografía**

- Lucas, P. y Gaag, L.v.d. *Principles of Expert Systems* (Addison– Wesley, 1991).
	- Cap. 1: "Introduction"
	- Cap. 3: "Production rules and inference"
	- Cap. 4: "Tools for knowledge and inference inspection"
- Merritt, D. Building Expert Systems in Prolog (Springer Verlag, 1989). www.amzi.com/ExpertSystemsInProlog/index.htm
- Poole, D.; Mackworth, A. y Goebel, R. Computational Intelligence (A Logical Approach) (Oxford University Press, 1998)
	- Cap. 6: "Knowledge engineering"